## Steuermodelle mit größeren Beträgen (Klausur)

Prof. Dr. Dörte Haftendorn MuPAD 4 Feb 07 http://haftendorn.uni-lueneburg.de ###############################################################

 $o:=x->0.0001;$  $a:=x->1/10000*x;$ b:=x->1/30000\* (x-4000) +4/10; expand(b(x));  $c:=x->6/10$ ;  $x \rightarrow 0.0001$  $x \rightarrow \frac{x}{10000}$  $x \rightarrow \frac{x}{10000}$ <br> $x \rightarrow \frac{x - 4000}{30000} + \frac{2}{5}$  $\frac{2}{5}$  $\frac{x}{30000} + \frac{4}{15}$ <br> $x \to \frac{3}{5}$  $\frac{4}{15}$  $x \rightarrow \frac{3}{5}$ 

```
500:=x-3piecewise([x<0,0],[x>=0 and x<2000,o(x)]):
aa:=x->piecewise([x<0,0],[x>=2000 and x<4000,a(x)] ):
bb:=x->piecewise([x<0,0],[x>=4000 and x<10000,b(x)] ):
cc:=x->piecewise([x<0,0],[x>10000,c(x)]):
```
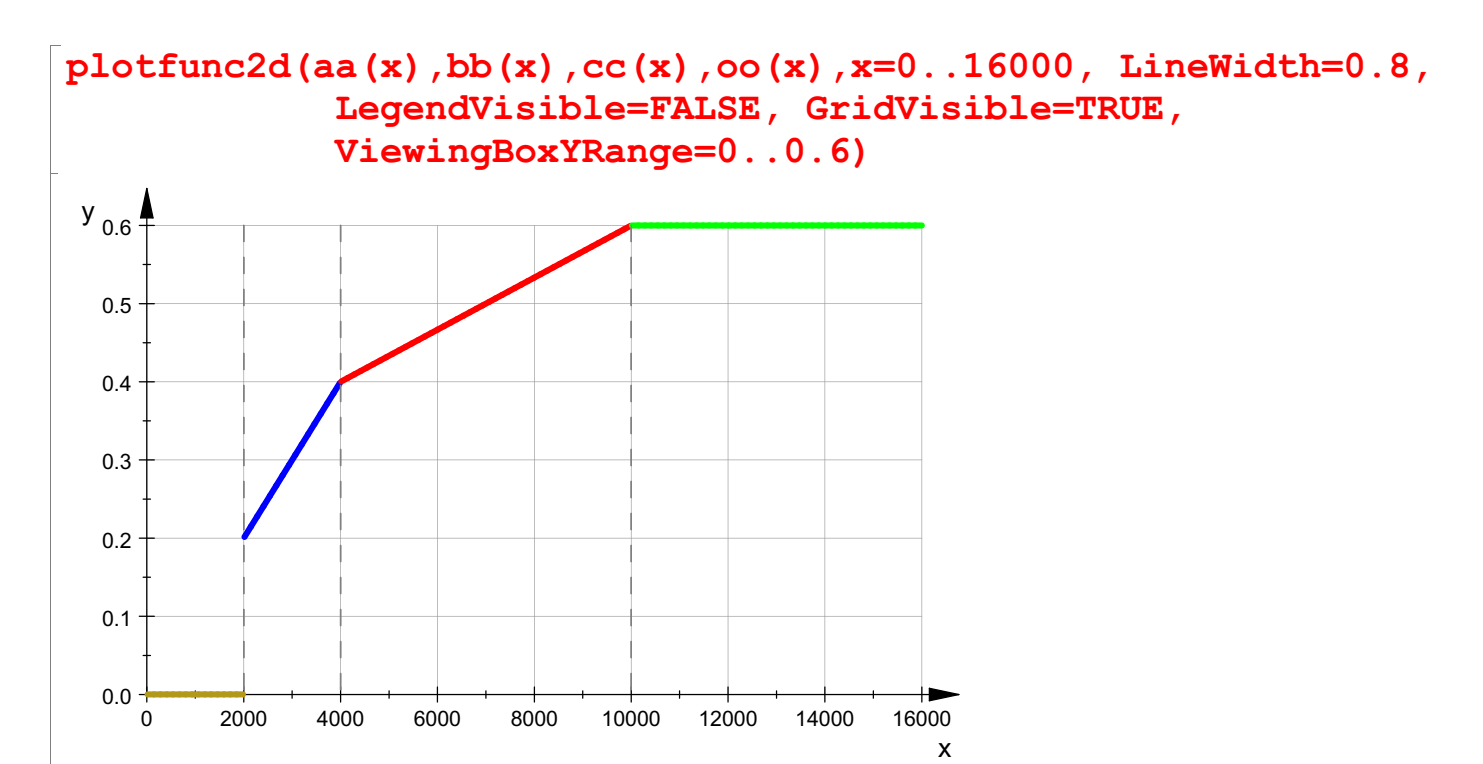

1

```
a:=x->1/10000*x;b:=x->1/30000*(x-4000)+4/10; expand(b(x));
 c:=6/10;g:=x->piecewise( [x<2000,0],[2000<=x and x<4000,a(x)],
                                                                           [4000 \le x \text{ and } x < 10000, b(x)],
                                                                           [x>10000, c(x)];
 g(x)x \rightarrow \frac{x}{10000}x \rightarrow \frac{x}{10000}<br>x \rightarrow \frac{x - 4000}{30000} + \frac{2}{5}2 a contra de la contra de la contra de la contra de la contra de la contra de la contra de la contra de la co<br>2 de decembre de la contra de la contra de la contra de la contra de la contra de la contra de la contra de la
                                  \frac{2}{5}\frac{x}{30000} + \frac{4}{15}\frac{4}{15}\frac{3}{5}\frac{3}{5}<br>x \rightarrow piecewise([x < 200
    x \rightarrow piecewise([x < 2000, 0], [2000 \le x \wedge x < 4000, a(x)], [4000 \le x \wedge x < 10000, b(x)], [10000 if x \in [2000, 4000)\begin{cases}\n\frac{x}{10000} & \text{if } x \in [2000, 4000) \\
0 & \text{if } x < 2000\n\end{cases}\begin{cases}\n\frac{x}{10000} & \text{if } x \in [2000, 4000) \\
0 & \text{if } x < 2000 \\
\frac{3}{5} & \text{if } 10000 < x\n\end{cases}\begin{array}{|l|l|l|l|} \hline 0 & \text{if } x < 2000 \\ \hline 3 & \text{if } 10000 < x \\ x & 4 & \text{if } x \in [4000, 10000)] \\\hline \end{array}\frac{1}{5} if 10000 < x<br>\frac{x}{30000} + \frac{4}{15} if x \in [4000, 10000)\frac{x}{30000} + \frac{4}{15} if x \in [4000, 10000)\frac{0}{0} if x < 2000
                              if 10000 < x\frac{3}{5} if 10000 < x<br>
\frac{4}{0} + \frac{4}{15} if x \in [4000, 10000)
         \frac{x}{30000} + \frac{4}{15} if x \in [4000, 10000)<br>\tfunc?d(q(y) y=0 16000)
\lceil plotfunc2d(g(x), x=0..16000)
          0 2000 4000 6000 8000 10000 12000 14000 16000
     0.0 + + + + + + + 0.00 + 2000 + 40000.1
     0.2
     0.3
     0.4
     0.5
   y_{0.6} \uparrowx and the state of the state of the state of the state of the state of the state of the state of the state of the state of the state of the state of the state of the state of the state of the state of the state of the stat
 s:=x-\text{int}(g(x), x);2
```
 $s(x)$ 

s(x)  
\n
$$
x \rightarrow \int g(x) dx
$$
  
\n $\frac{x \cdot (x + 16000)}{60000}$  if  $x \in [4000, 10000)$   
\n $\frac{3 \cdot x}{5}$  if  $10000 < x$   
\n $\frac{3 \cdot x}{5}$  if  $10000 < x$   
\n $\frac{2}{20000}$  if  $x \in [2000, 4000)$   
\n $\frac{1}{20000}$  if  $x \in [2000, 4000)$   
\n $\frac{1}{20000}$   
\n $\frac{8000}{6000}$   
\n $\frac{7000}{6000}$   
\n $\frac{8000}{6000}$   
\n $\frac{2000}{6000}$   
\n $\frac{1}{20000}$   
\n $\frac{1}{20000} + 4000$   
\n $\frac{x^2}{200000} + 4000$   
\n $\frac{x^2}{200000} + 4000$   
\n $\frac{x^2}{200000} + 4000$   
\n $\frac{x^2}{200000} + 4000$   
\n $\frac{x^2}{200000} + 4000$   
\n $\frac{x^2}{20000} - 4000$   
\n $\frac{x^2}{20000} - 4000$   
\n $\frac{x^2}{20000} - 4000$   
\n $\frac{x^2}{20000} - 200, 600$   
\n $\frac{x^2}{20000} - 200, 600$ 

 $\mathbf{b}\left(\mathbf{x}\right);$ 

3

b(x);  
\nB:=x->1/60000\*x^2+4/15\*x+kb; B(4000)  
\n
$$
\frac{x}{30000} + \frac{4}{15}
$$
\n
$$
x \rightarrow \frac{x^2}{60000} + \frac{4 \cdot x}{15} + kb
$$
\n
$$
kb + \frac{4000}{3}
$$
\ndelete (kb);

kb:=solve(A(4000)=B(4000),kb)[1]  $-\frac{2200}{3}$  $-\frac{2200}{3}$ <br>B(10000) 3600 delete(kc)  $C:=x->6/10*x+kc;$ kc:=solve(C(10000)=B(10000),kc)[1];  $x \rightarrow \frac{3 \cdot x}{5} + kc$ <br>-2400

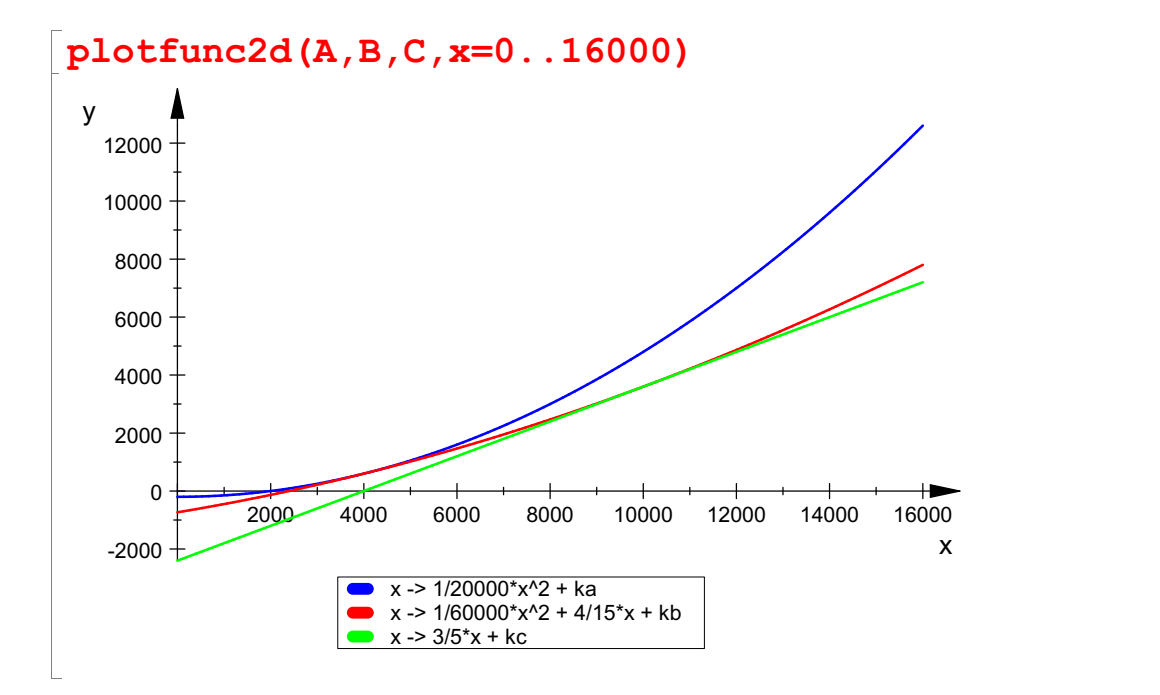

s:=x->piecewise([x<2000,0],[x>=2000 and x < 4000, $^{4}_{A}$ (x)],  $[x>=4000$ and  $x<10000, B(x)]$ ,  $[x>=10000, C(x)]$  $x \rightarrow$  piecewise([x < 2000, 0], [2000  $\le x \wedge x$  < 4000, A(x)], [4000  $\le x \wedge x$  < 10000, B(x)],

 $x \rightarrow$  piecewise([x < 2000, 0], [2000  $\le x \wedge x$  < 4000, A(x)], [4000  $\le x \wedge x$  < 10000, B(x)],

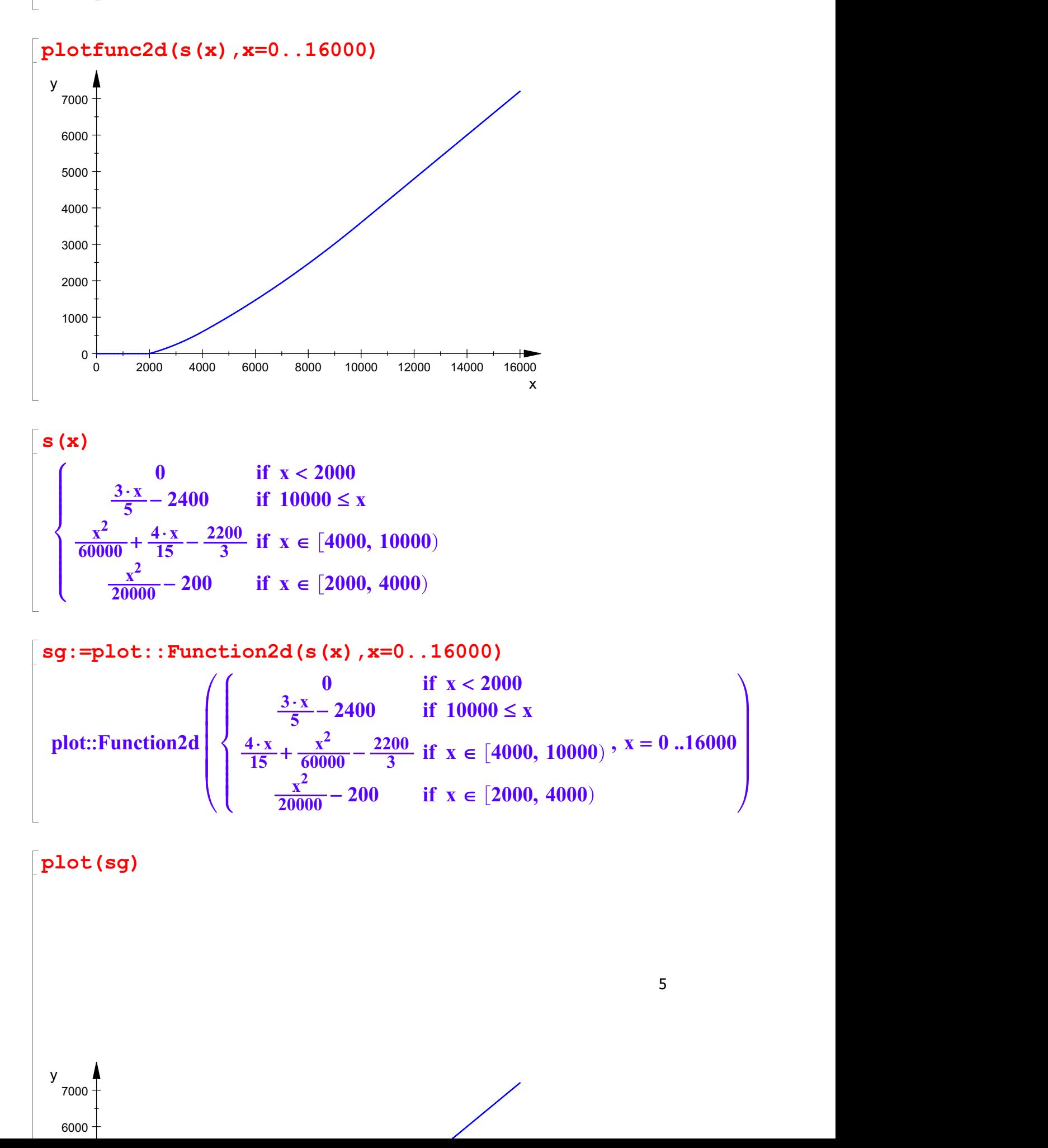

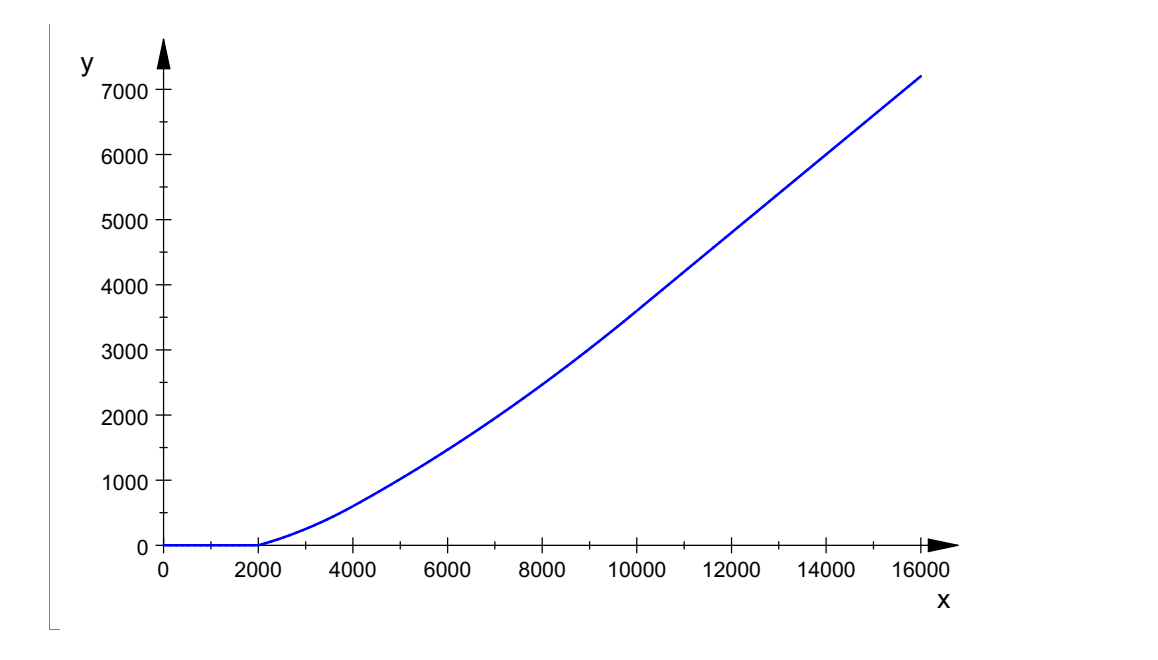

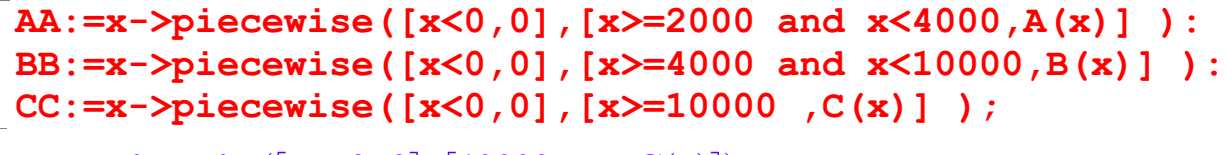

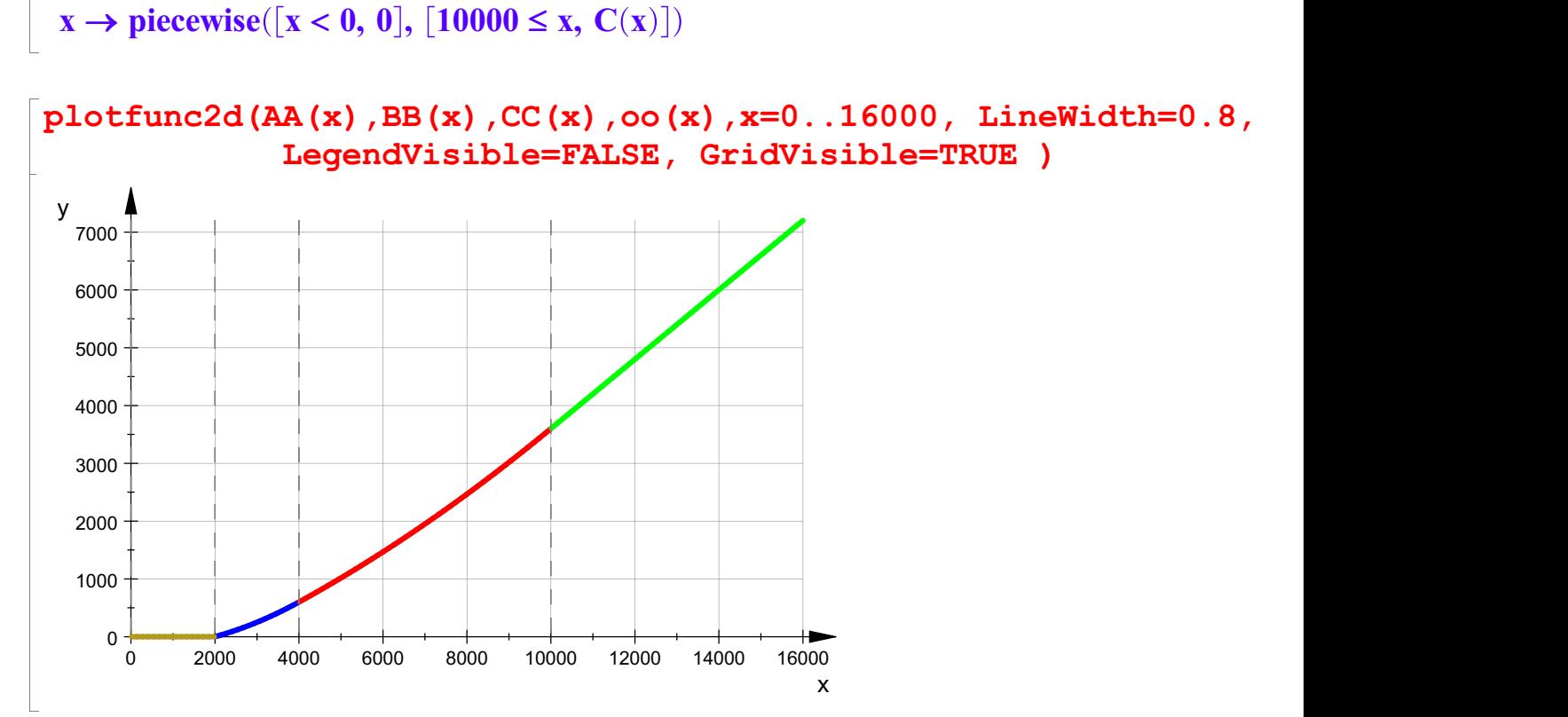

6

Duchschnittssteuersatz

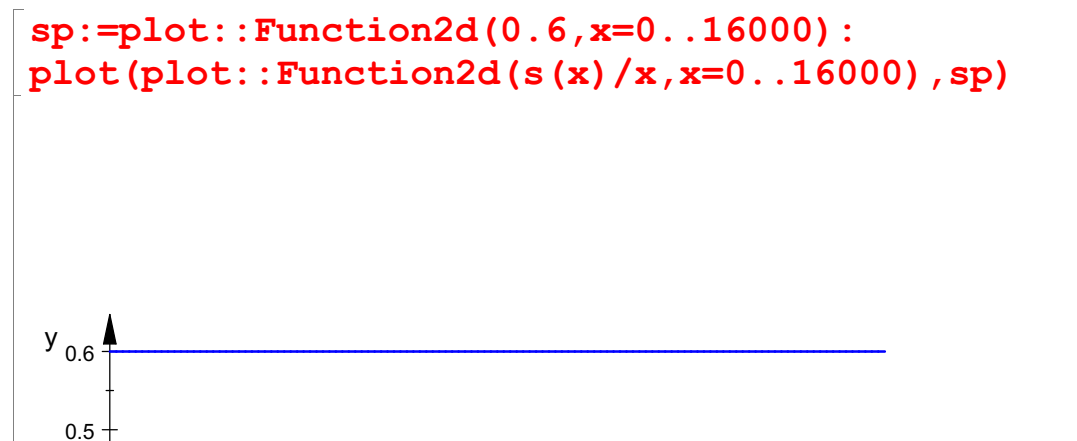

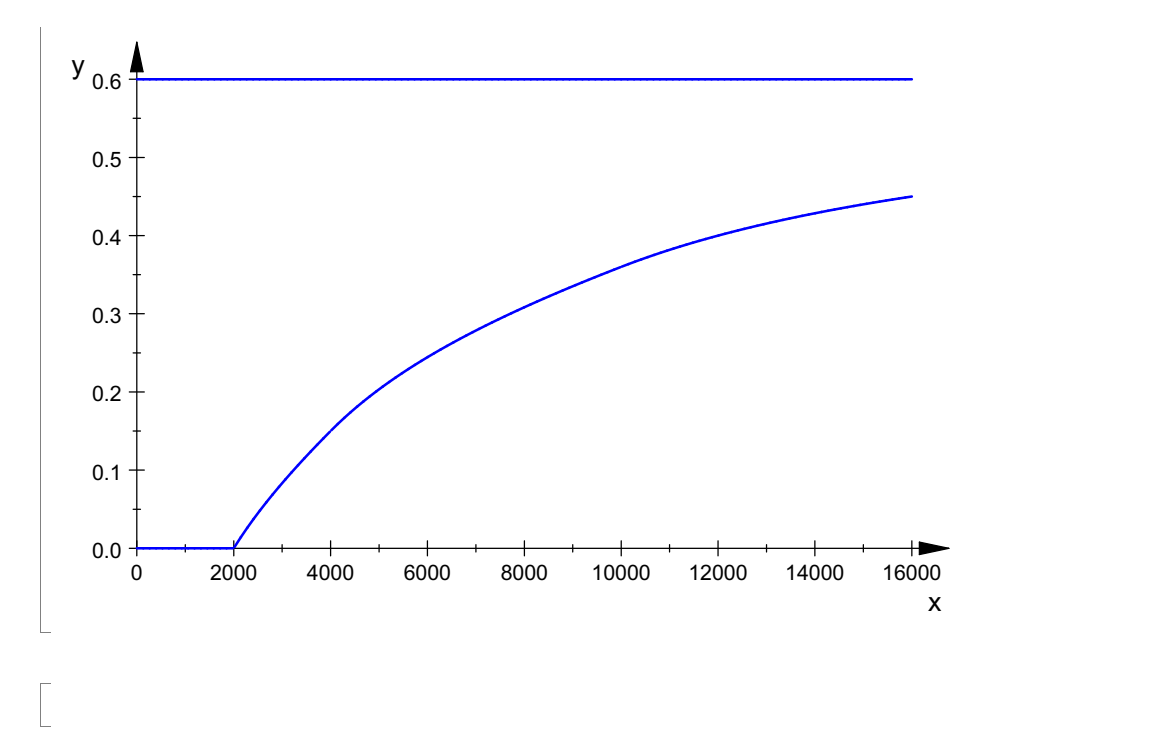